# [Upgrade to revision]

Renesas Flash Programmer V3.08.00

R20TS0618EJ0100 Rev.1.00 Oct. 01, 2020

# **Outline**

Renesas Flash Programmer, flash memory programming software has been updated from V3.06.02 to V3.08.00. For an overview of Renesas Flash Programmer, see the URL below. <https://www.renesas.com/rfp>

# 1. Description of the Update

### 1.1 Addition of Supported Devices

The following devices are now supported.

(1) RA Family

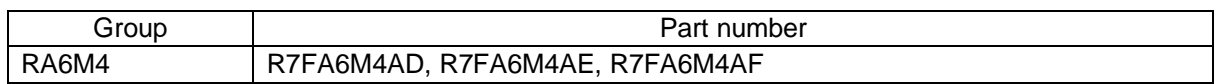

### 1.2 Operating Environment

The following Linux operating environments have been newly added.

- Ubuntu 18.04 LTS Desktop 64bit
- Ubuntu 20.04 LTS Desktop 64bit

#### 1.3 Items to be Newly Supported

The functions described below have been newly added.

(1) Enhancement of the command-line functions

Command-line functions via a dedicated software, rfp-cli (Note) have been added. These functions can be used to specify flash programming conditions from the command line. It simplifies the process of changing programming conditions by eliminating the need to use a project file. Compared to the conventional command-line functions, options for controlling programming (reading the programmed data, for example) have also been enhanced.

These functions support Ubuntu 18.04 LTS Desktop 64bit, Ubuntu 20.04 LTS Desktop 64bit, and Windows® 10.

Note: The dedicated software rfp-cli does not support GUI.

(2) Support for SEGGER J-Link debug probes

Programming via serial interface with a SEGGER J-Link debug probe is newly supported. These functions support the RA family.

(3) Security functions for the RA family

As security functions for the RA family, TrustZone and DLM (device lifecycle management) are newly supported.

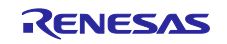

# 2. Updating Your Product

Renesas Flash Programmer can be updated online. Download the installer from the URL below. (The installer will be available from October 6.) <https://www.renesas.com/rfp#downloads>

#### 3. Obtaining the Evaluation Edition

Before purchasing the product, you can evaluate its performance and functionality by using the free-ofcharge edition. Download the free-of-charge from the following URL. (Download will be available as of October 6.) [https://www.renesas.com/tool\\_evaluation](https://www.renesas.com/tool_evaluation)

#### 4. Purchasing the Product

For product ordering, contact your local Renesas Electronics sales office or distributor with the following information.

For product pricing, make inquiries in the same manner.

Note that the orderable part name has been changed from V3.08.00 in response to support of encryption technology.

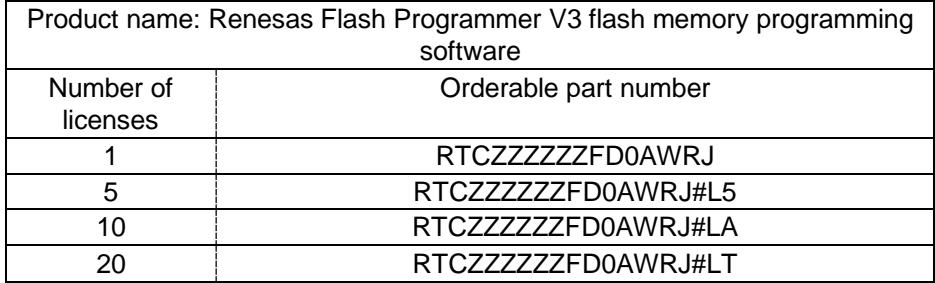

Note: The license is a shrink-wrap contract, for use on one PC only.

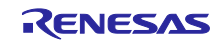

# **Revision History**

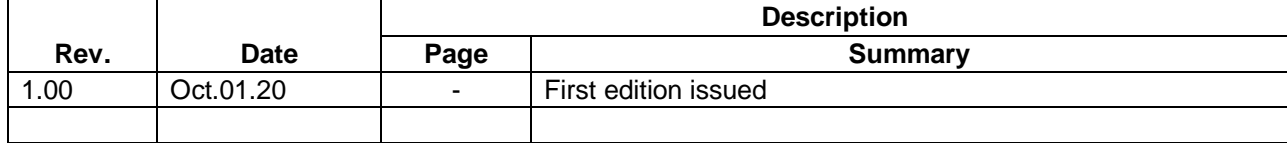

Renesas Electronics has used reasonable care in preparing the information included in this document, but Renesas Electronics does not warrant that such information is error free. Renesas Electronics assumes no liability whatsoever for any damages incurred by you resulting from errors in or omissions from the information included herein.

The past news contents have been based on information at the time of publication. Now changed or invalid information may be included.

The URL in the Tool News also may be subject to change or become invalid without prior notice.

# **Corporate Headquarters Contact information**

TOYOSU FORESIA, 3- 2- 24 Toyosu, Koto-ku, Tokyo 135- 0061, Japan

[www.renesas.com](https://www.renesas.com/)

# **Trademarks**

Renesas and the Renesas logo are trademarks of Renesas Electronics Corporation. All trademarks and registered trademarks are the property of their respective owners.

For further information on a product, technology, the most up-to-date version of a document, or your nearest sales office, please visit: [www.renesas.com/contact/](http://www.renesas.com/contact/)

> © 2020 Renesas Electronics Corporation. All rights reserved. TS Colophon 4.1

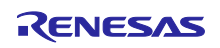